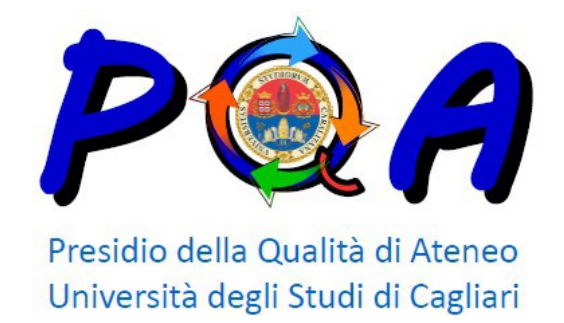

# **Guida operativa per la redazione della Scheda Unica Annuale dei Corsi di Studio (A.A. 2018/2019)**

# **1. [Finalità del documento](#page-3-0)**

# **2. [Presentazione](#page-4-0)**

# **[2.1 Indicazioni specifiche](#page-4-1)**

- ₋ *[Quadro: Informazioni generali sul corso di studio](#page-4-2)*
- ₋ *[Quadro: Referenti e strutture](#page-5-0)*
- ₋ *[Quadro: Il corso di studio in breve](#page-5-1)*

# **3. [Sezione A: Obiettivi della Formazione](#page-7-0)**

# **[3.1 Indicazioni generali](#page-7-1)**

# **[3.2 Indicazioni specifiche](#page-7-2)**

- ₋ *Sottoquadro A1.a (RAD) - [Consultazione con le organizzazioni rappresentative –](#page-7-3) a livello nazionale e internazionale - [della produzione di beni e servizi, delle professioni](#page-7-3)  [\(Istituzione del corso\)](#page-7-3)*
- ₋ *Sottoquadro A1.b - [Consultazione con le organizzazioni rappresentative –](#page-8-0) a livello nazionale e internazionale - [della produzione di beni e servizi, delle professioni –](#page-8-0) [Consultazioni successive](#page-8-0)*
- ₋ *Sottoquadro A2.a (RAD) - [Profilo professionale e sbocchi occupazionali e professionali](#page-8-1)  [previsti per i laureati](#page-8-1)*
- ₋ *Sottoquadro A2.b (RAD) - [Il corso prepara alla professione di \(codifiche](#page-9-0) ISTAT)*
- ₋ *Sottoquadro A3.a (RAD) – [Conoscenze richieste per l'accesso](#page-11-0)*
- ₋ *Sottoquadro A3.b – [Modalità di ammissione](#page-11-0)*
- ₋ *Sottoquadro A4.a (RAD)- [Obiettivi formativi specifici del corso](#page-12-0)*
- ₋ *Sottoquadro A4.b.1 – [Conoscenza e comprensione e capacità di applicare conoscenza e](#page-13-0)  [comprensione: Sintesi](#page-13-0)*
- ₋ *Sottoquadro A4.b.2 – [Conoscenza e comprensione e capacità di applicare conoscenza e](#page-14-0)  [comprensione: Dettaglio](#page-14-0)*
- ₋ *Sottoquadro A4.c (RAD)- [Autonomia di giudizio / Abilità comunicative / Capacità di](#page-14-1)  [apprendimento](#page-14-1)*
- ₋ *Sottoquadro A5.a (RAD)– [Caratteristiche della](#page-15-0) prova finale*
- ₋ *Sottoquadro A5.b – [Modalità di svolgimento della prova finale](#page-15-1)*

# **4. [Sezione B: Esperienza dello Studente](#page-16-0)**

# **[4.1 Indicazioni generali](#page-16-1)**

# **[4.2 Indicazioni specifiche](#page-16-2)**

₋ *Quadro B1 – [Descrizione del percorso di formazione](#page-16-3) (Regolamento Didattico del Corso)*

- ₋ *Sottoquadro B2.a - [Calendario del corso di studio e orario delle attività formative](#page-17-0)*
- ₋ *Sottoquadro B2.b - [Calendario degli esami di profitto](#page-17-1)*
- ₋ *Sottoquadro B2.c - [Calendario sessione della prova finale](#page-17-2)*
- ₋ *Quadro B3 – [Docenti titolari di insegnamento](#page-17-3)*
- ₋ *[Sottoquadro B4 –](#page-17-4) Aule*
- ₋ *Sottoquadro B4 - [Laboratori e aule informatiche](#page-18-0)*
- ₋ *[Sottoquadro B4](#page-18-1) - Sale studio*
- ₋ *[Sottoquadro B4](#page-18-2) - Biblioteche*
- ₋ *Sottoquadro B5 - [Orientamento in ingresso](#page-18-3)*
- ₋ *Sottoquadro B5 - [Orientamento e tutorato in itinere](#page-19-0)*
- ₋ *Sottoquadro B5 - [Assistenza per lo svolgimento di periodi di formazioni all'esterno](#page-19-1)  [\(tirocini e stage\)](#page-19-1)*
- ₋ *Sottoquadro B5 - [Assistenza e accordi per la mobilità internazionale degli studenti.](#page-19-2)*
- ₋ *Sottoquadro B5 - [Accompagnamento al lavoro](#page-19-3)*
- ₋ *Sottoquadro B5 - [Eventuali altre iniziative](#page-20-0)*
- ₋ *Quadro B6 - [Opinione degli studenti](#page-20-1)*
- ₋ *Quadro B7 - [Opinione dei laureati](#page-20-2)*
- **5. Sezione C - [Risultati della Formazione](#page-21-0)**

## **[5.1 Indicazioni generali](#page-21-1)**

## **[5.2 Indicazioni specifiche](#page-21-2)**

- ₋ *Quadro C1 - [Dati di ingresso, di percorso e di uscita](#page-21-3)*
- ₋ *Quadro C2 - [Efficacia Esterna](#page-21-3)*
- ₋ *Quadro C3 - [Opinioni enti e imprese con accordi di stage / tirocinio curriculare o extra](#page-21-4)[curriculare](#page-21-4)*

## **6. [Sezione D: Organizzazione e Gestione della Qualità](#page-22-0)**

## **[6.1 Indicazioni generali](#page-22-1)**

## **[6.2 Indicazioni specifiche](#page-22-2)**

- ₋ *Quadro D1 - [Struttura organizzativa e responsabilità a livello di Ateneo](#page-22-3)*
- ₋ *Quadro D2 - [Organizzazione e responsabilità della AQ](#page-22-4) a livello del Corso di Studio*
- ₋ *Quadro D3 - [Programmazione dei lavori e scadenze di attuazione delle iniziative](#page-22-5)*
- ₋ *Quadro D4 - [Riesame annuale](#page-23-0)*
- ₋ *Quadro D5 – [Progettazione del CdS](#page-23-1)*
- ₋ *Quadro D6 - [Eventuali altri documenti ritenuti utili per motivare l'attivazione del CdS](#page-23-2)*

#### <span id="page-3-0"></span>**1. Finalità del documento**

La presente Guida operativa costituisce un riferimento generale per la redazione della SUA-CdS, parte Qualità, A.A. 2018/2019, ed integra, o specifica ulteriormente se opportuno, le indicazioni riportate nel documento "[Guida alla scrittura degli ordinamenti didattici](https://www.cun.it/uploads/4088/GUIDA_regolamenti_didattici_18-19.pdf?v=) (A.A. 18/19)" predisposto dal CUN. La stessa, pubblicata nel sito web del PQA, nella sezione "[Documenti](http://people.unica.it/pqa/documenti/)", sostituisce ed integra la Guida operativa predisposta ad aprile 2017 dal PQA ed inviata ai Corsi di Studio. Le scadenze della compilazione dei vari quadri e sottoquadri della SUA-CdS, A.A. 2018/2019, sono quelle riportate nelle Note MIUR 34280 del 04/12/2017 e 34377 del 05/12/2017.

Con riferimento alla parte Amministrazione della SUA-CdS, è necessario completare l'inserimento dei contenuti nel rispetto dello scadenziario dell'Ateneo. In particolare, i CdS in modifica di ordinamento, devono inserire, nel quadro "Comunicazioni dell'Ateneo al CUN" (RAD) della Sezione F, l'informazione di quali variazioni di ordinamento siano state apportate e le relative motivazioni.

# **2.Presentazione**

# **2.1 Indicazioni specifiche**

<span id="page-4-2"></span><span id="page-4-1"></span><span id="page-4-0"></span>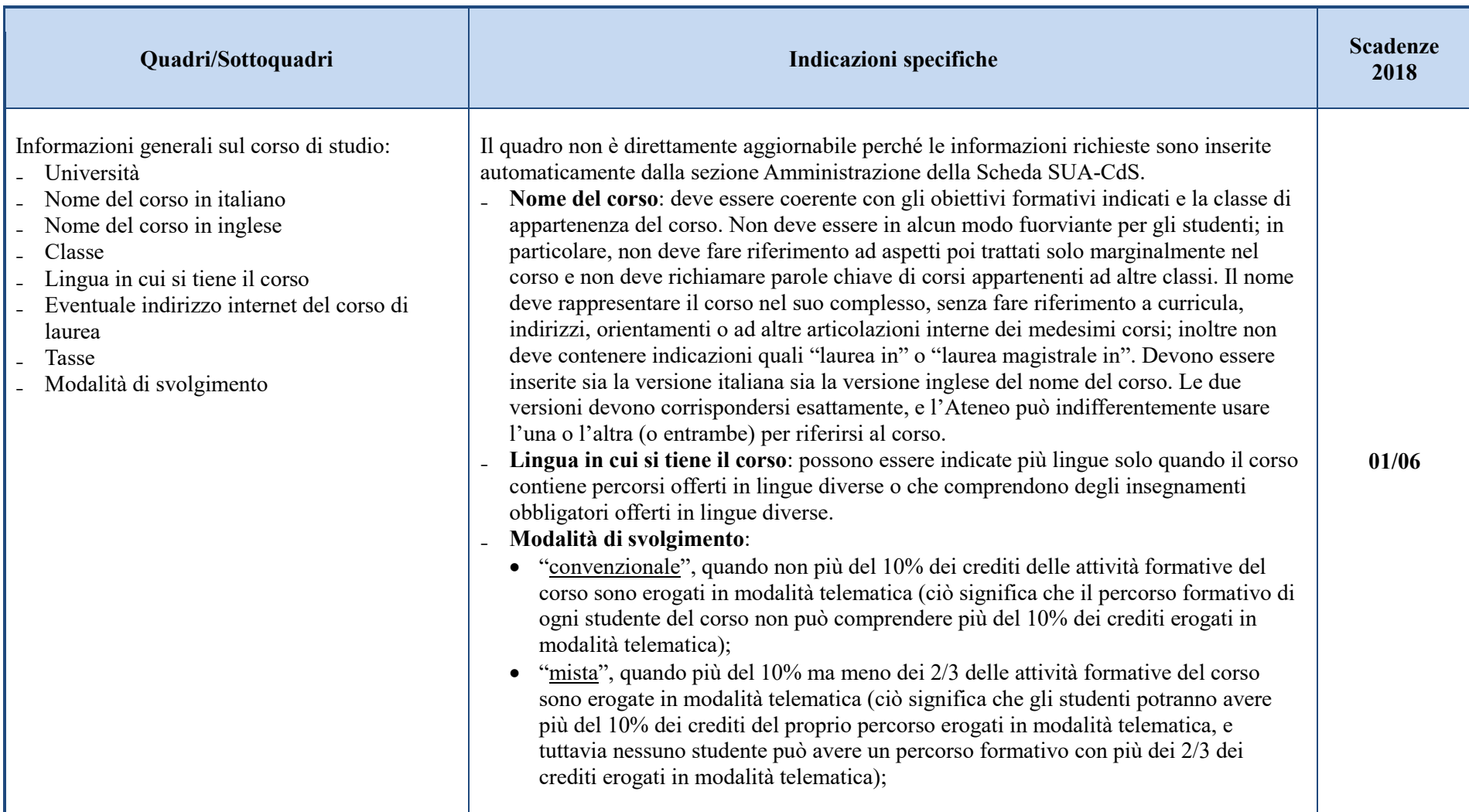

<span id="page-5-1"></span><span id="page-5-0"></span>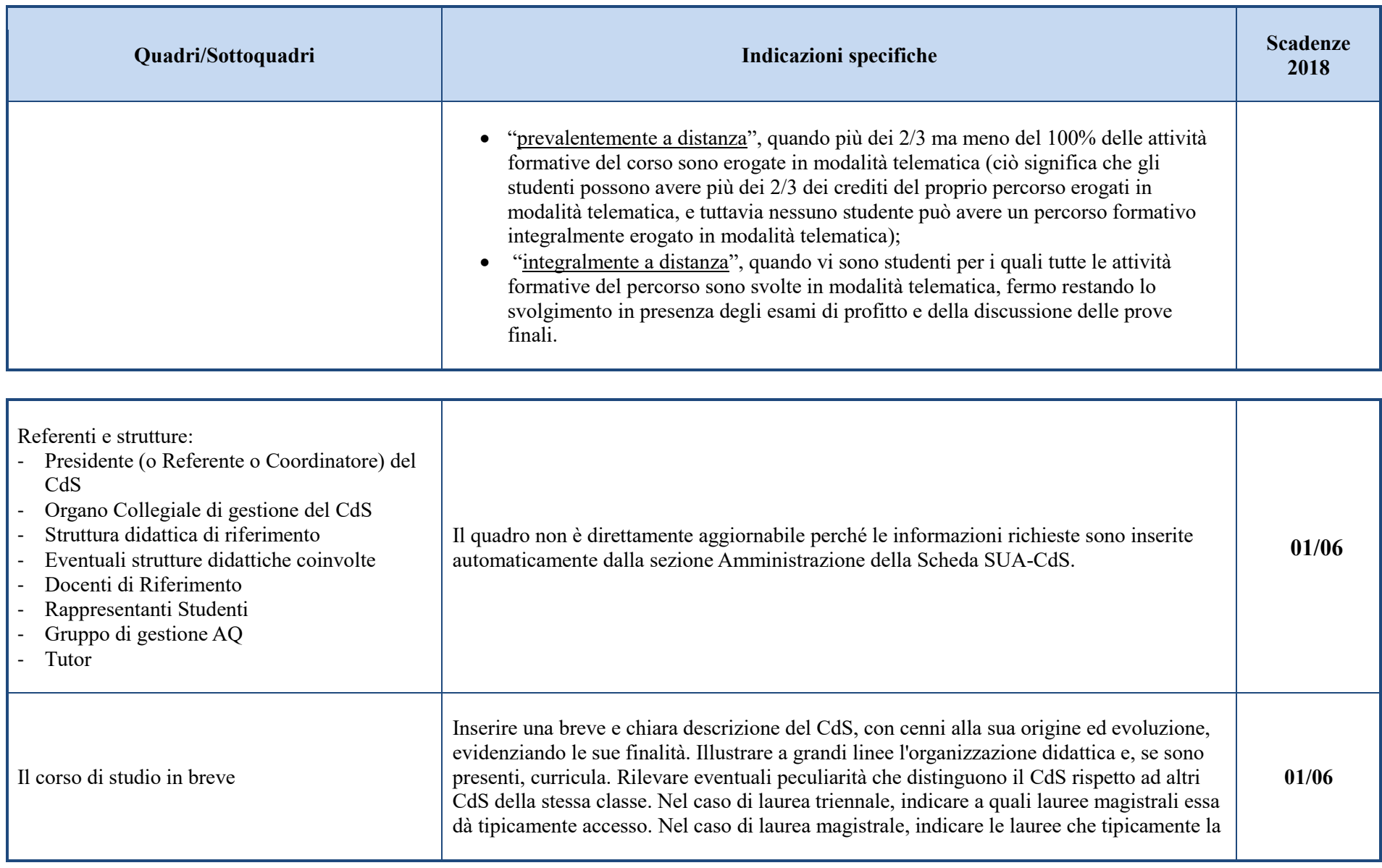

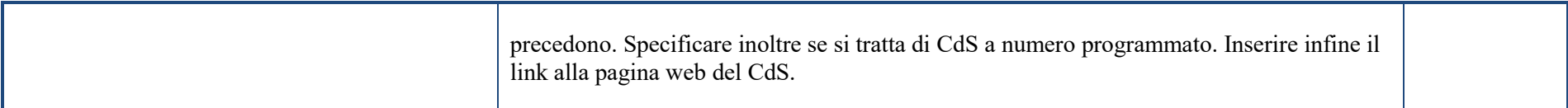

#### **3. Sezione A – Obiettivi della Formazione**

#### **3.1 Indicazioni generali**

*I quadri di questa Sezione descrivono gli obiettivi di formazione che il CdS si propone di realizzare attraverso la progettazione e la messa in opera del Corso,*  definendo la Domanda di formazione e i Risultati di apprendimento attesi. **Questa sezione risponde alla domanda "A cosa mira il CdS?"** *Si tratta di una sezione pubblica accessibile senza limitazioni sul portale web dell'Ateneo ed è concepita per essere letta da potenziali studenti e loro famiglie, potenziali datori di lavoro, eventuali esperti durante il periodo in cui sia stato loro affidato un mandato di valutazione o accreditamento del CdS. Ai fini della progettazione del CdS si tiene conto sia della domanda di competenze del mercato del lavoro e del settore delle professioni sia della richiesta di formazione da parte di studenti e famiglie: queste vengono definite attraverso le funzioni o i ruoli professionali che il CdS prende a riferimento in un contesto di prospettive occupazionali e di sviluppo personale e professionale. Un'accurata ricognizione e una corretta definizione hanno lo scopo di facilitare l'incontro tra la domanda di competenze e la richiesta di formazione per l'accesso a tali competenze. Hanno inoltre lo scopo di facilitare l'allineamento tra la domanda di formazione e i risultati di apprendimento che il CdS persegue.*

#### **3.2 Indicazioni specifiche**

<span id="page-7-3"></span><span id="page-7-2"></span><span id="page-7-1"></span><span id="page-7-0"></span>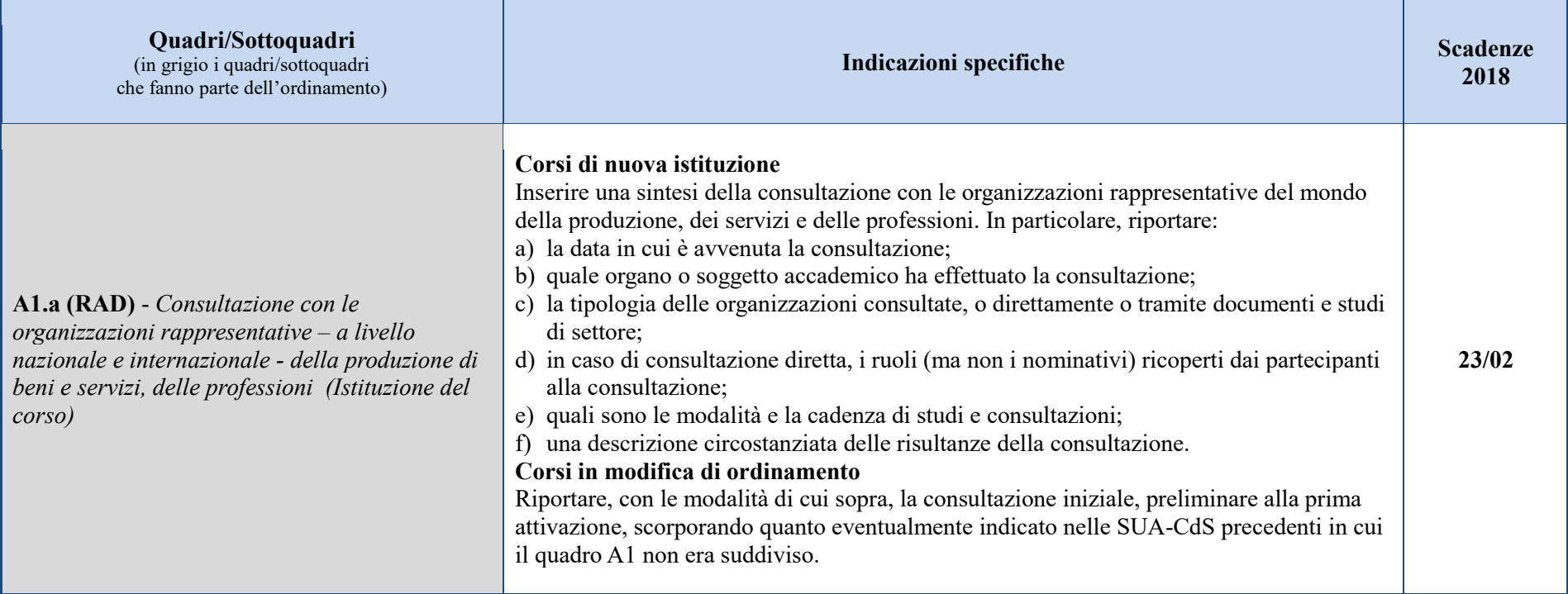

<span id="page-8-1"></span><span id="page-8-0"></span>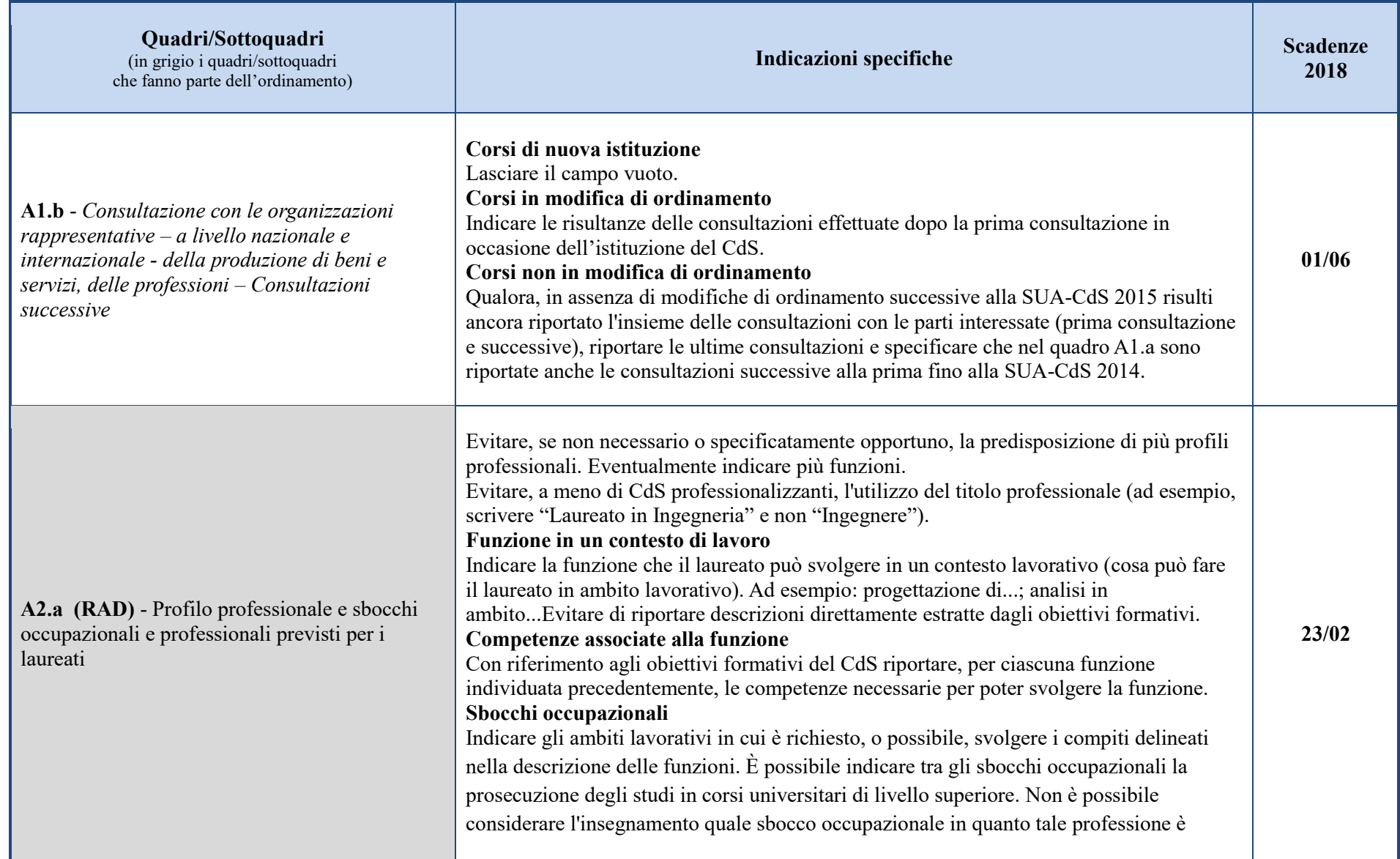

<span id="page-9-0"></span>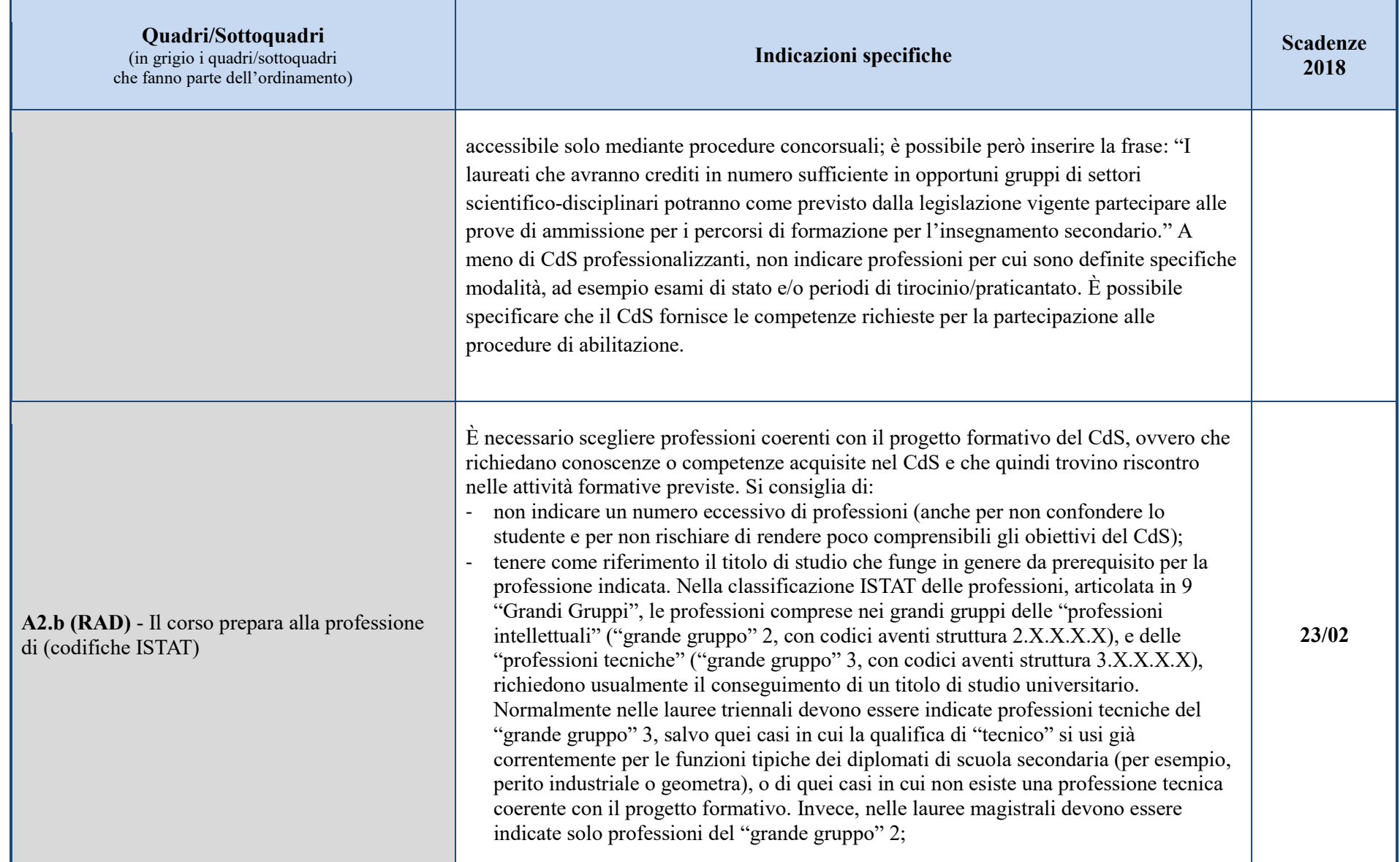

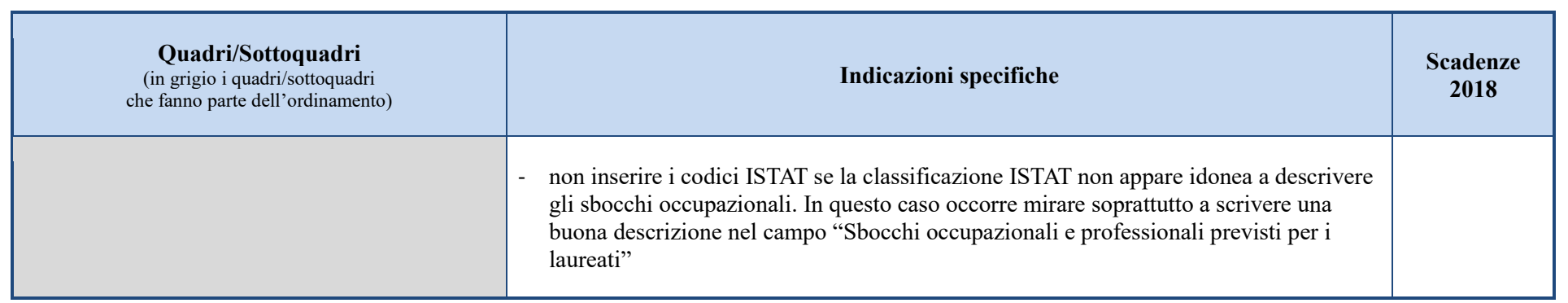

| indicazioni dettagliate, anche operative, sulle modalità di verifica e sugli obblighi<br>formativi aggiuntivi devono essere inserite nel sottoquadro A3.b.<br>Corsi di Laurea Magistrale<br>Indicare:<br>i titoli richiesti per l'accesso, ovvero le lauree e i diplomi che consentono l'accesso,<br>indicando una o più classi di laurea (classi di Laurea del D.M. 270/04 e quelle di<br>ordinamenti previgenti ritenuti equivalenti - per esempio quelli del D.M. 509/99);<br>i requisiti curriculari, espressi in termini di possesso di laurea in determinate classi<br>oppure in termini di possesso di specifici numeri di CFU conseguiti in insiemi di<br>settori scientifico disciplinari, oppure con una combinazione di queste due modalità.<br>Nell'ordinamento occorre indicare almeno una tipologia di requisiti curriculari (classe | $A3.a (RAD)$ – Conoscenze richieste per<br>$1'$ accesso <sup>1</sup> | Corsi di Laurea e i Corsi di Laurea Magistrale a Ciclo Unico<br>Indicare:<br>i titoli di studio, ovvero i diplomi di scuola secondaria e i titoli esteri riconosciuti<br>idonei per l'accesso al corso. È sufficiente un'indicazione generica tipo "Per essere<br>ammessi al Corso di Laurea occorre essere in possesso di un diploma di scuola<br>secondaria di secondo grado o di altro titolo di studio conseguito all'estero,<br>riconosciuto idoneo";<br>le conoscenze richieste per l'accesso: riportare non le conoscenze generiche ma un<br>syllabus almeno sommario. La normativa parla esclusivamente di conoscenze per<br>l'accesso, e non di motivazioni, abilità o attitudini (non è quindi consentito fare<br>riferimento alla verifica preventiva di motivazioni, abilità o attitudini).<br>la verifica della preparazione iniziale e l'assegnazione degli obblighi formativi<br>aggiuntivi: indicare che verrà effettuata tale verifica e che saranno assegnati degli<br>obblighi formativi aggiuntivi da soddisfare nel primo anno di corso (obblighi formativi<br>aggiuntivi devono essere assegnati anche agli studenti dei Corsi ad accesso<br>programmato che siano stati ammessi ai corsi con una votazione inferiore a una<br>prefissata votazione minima), senza necessariamente entrare nei dettagli. Le | 23/02 |
|----------------------------------------------------------------------------------------------------|----------------------------------------------------------------------|----------------------------------------------------------------------------------------------------|-------|
|----------------------------------------------------------------------------------------------------|----------------------------------------------------------------------|----------------------------------------------------------------------------------------------------|-------|

<span id="page-11-0"></span><sup>1</sup> Tra gli obiettivi formativi della classe vi sono anche quelli relativi alle abilità linguistiche. Se questi ultimi stabiliscono che "I laureati nei corsi di laurea magistrale della classe devono essere in grado di utilizzare fluentemente, in forma scritta e orale, almeno una lingua dell'Unione Europea oltre l'italiano, con riferimento anche ai lessici disciplinari" è possibile richiedere in ingresso competenze inferiori a quelle del livello B2 (in particolare, B1), purché la tabella delle attività formative preveda un numero di crediti linguistici adeguato a raggiungere il livello richiesto.

 $\overline{a}$ 

<span id="page-12-0"></span>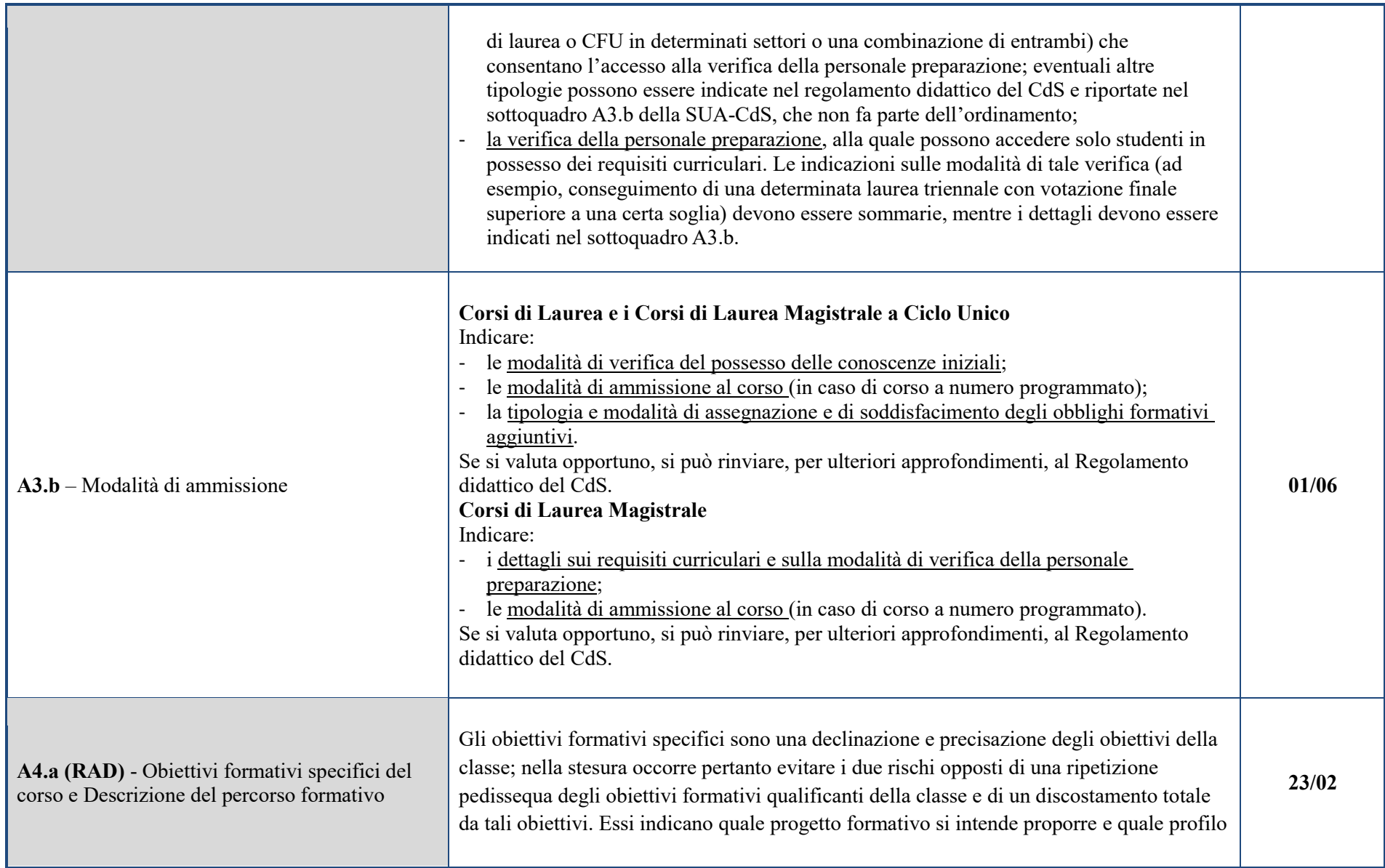

<span id="page-13-0"></span>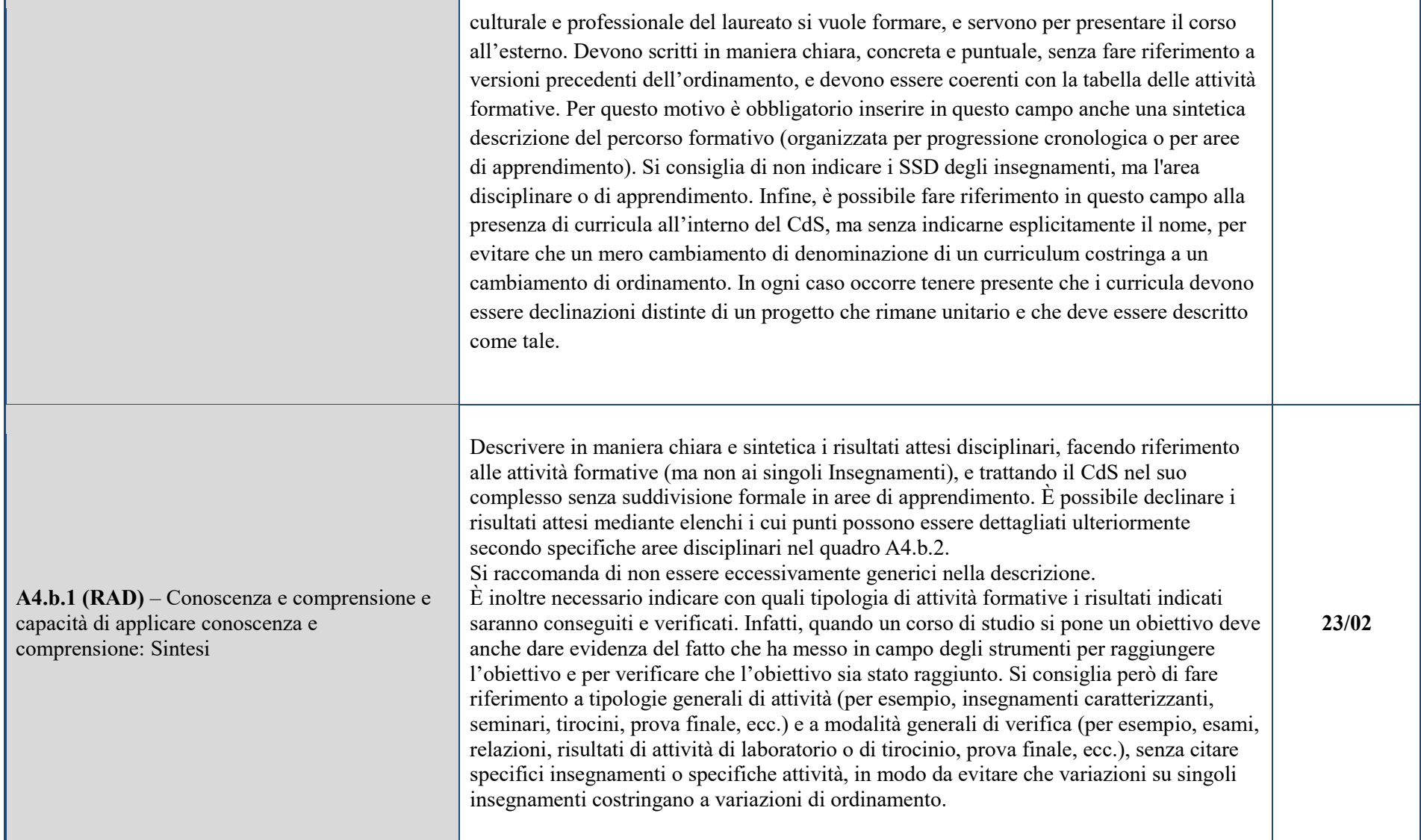

<span id="page-14-1"></span><span id="page-14-0"></span>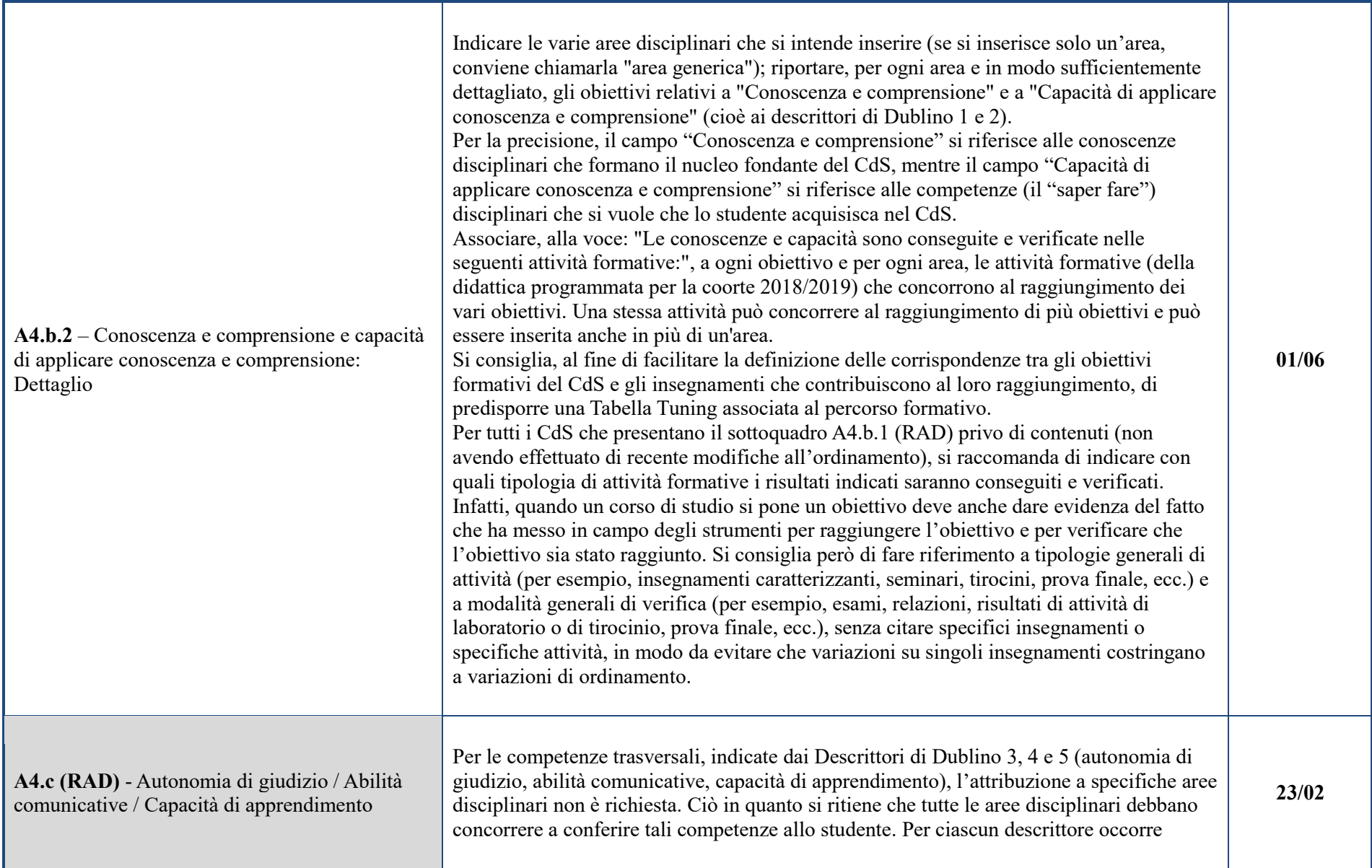

<span id="page-15-1"></span><span id="page-15-0"></span>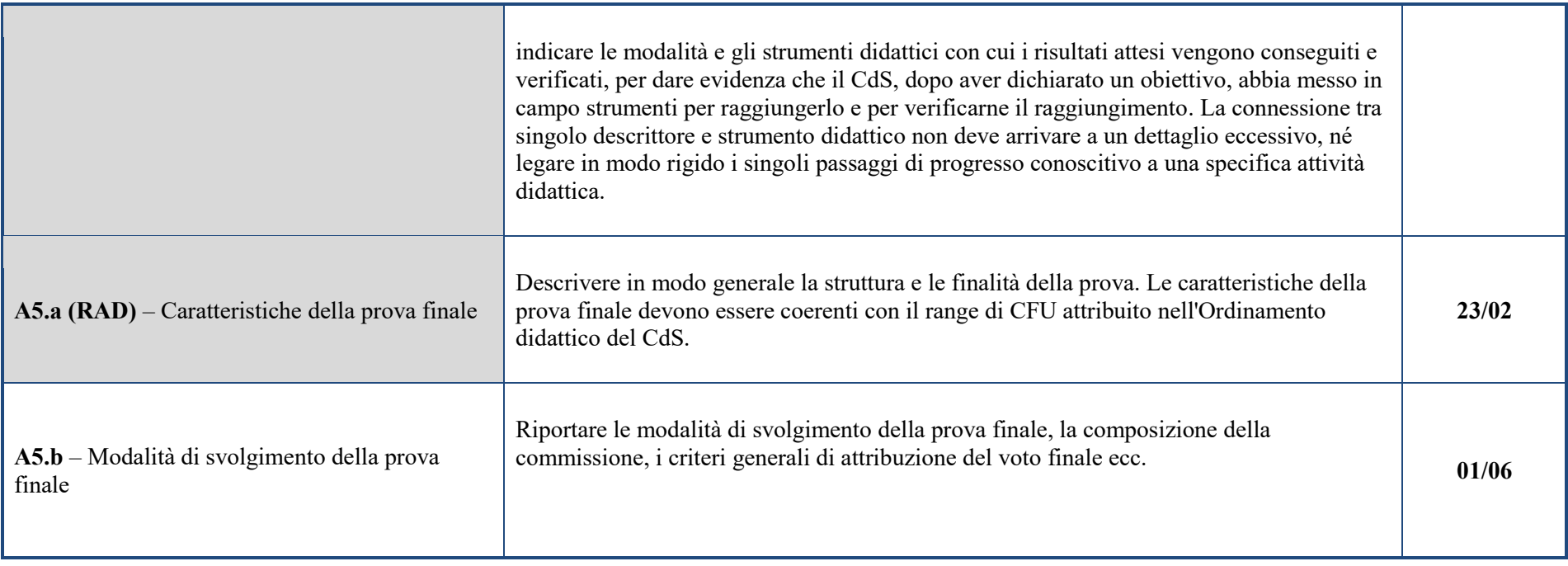

#### **4. Sezione B: Esperienza dello Studente**

#### **4.1 Indicazioni generali**

*I quadri di quest'Area descrivono l'esperienza degli studenti: il Piano degli Studi proposto, la scansione temporale delle attività di insegnamento e di apprendimento, l'ambiente di apprendimento ovvero le risorse umane e le infrastrutture messe a disposizione. Questa sezione risponde alla domanda: Come viene realizzato il Corso di Studio?*

*Raccolgono inoltre i risultati della ricognizione sull'efficacia del Corso di Studio percepita in itinere dagli studenti e sull'efficacia complessiva percepita dai laureati.*

*Si presenta innanzitutto il piano degli studi, con i titoli degli insegnamenti e la loro collocazione temporale. Il collegamento al titolo di ogni insegnamento permette di aprire la scheda di ciascun insegnamento indicante il programma e le modalità di accertamento dei risultati di apprendimento acquisiti dallo studente; permette inoltre di conoscere il docente titolare dell'insegnamento e di aprire il suo CV.*

<span id="page-16-3"></span><span id="page-16-2"></span><span id="page-16-1"></span><span id="page-16-0"></span>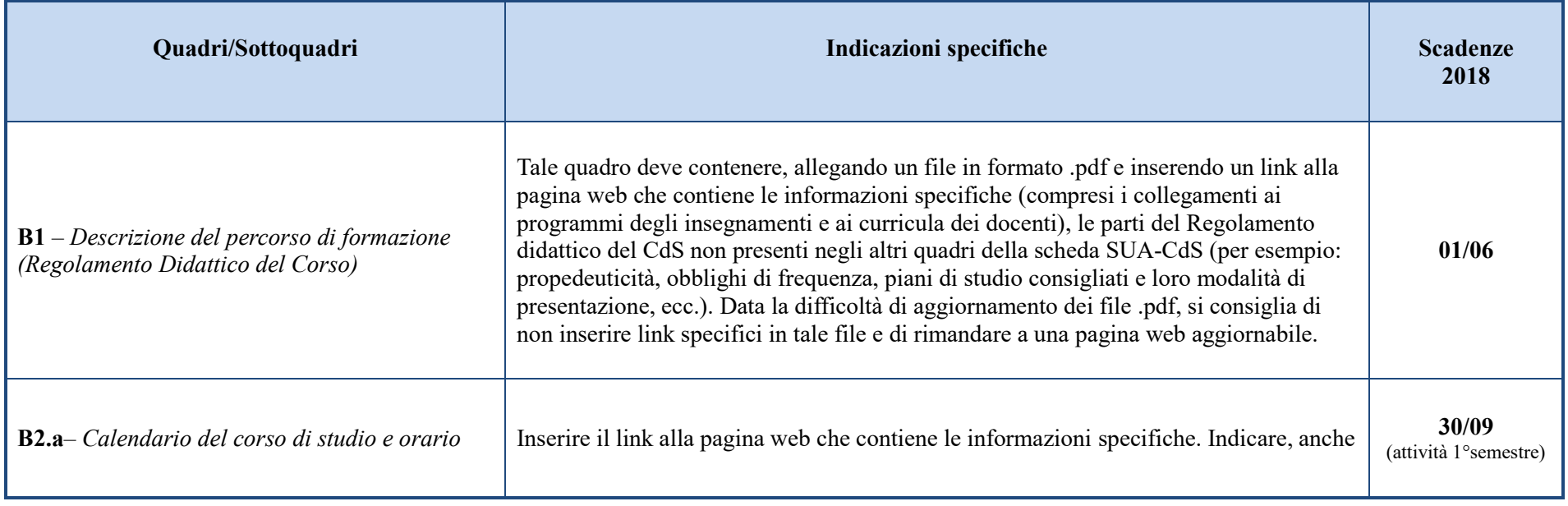

#### **4.2 Indicazioni specifiche**

<span id="page-17-4"></span><span id="page-17-3"></span><span id="page-17-2"></span><span id="page-17-1"></span><span id="page-17-0"></span>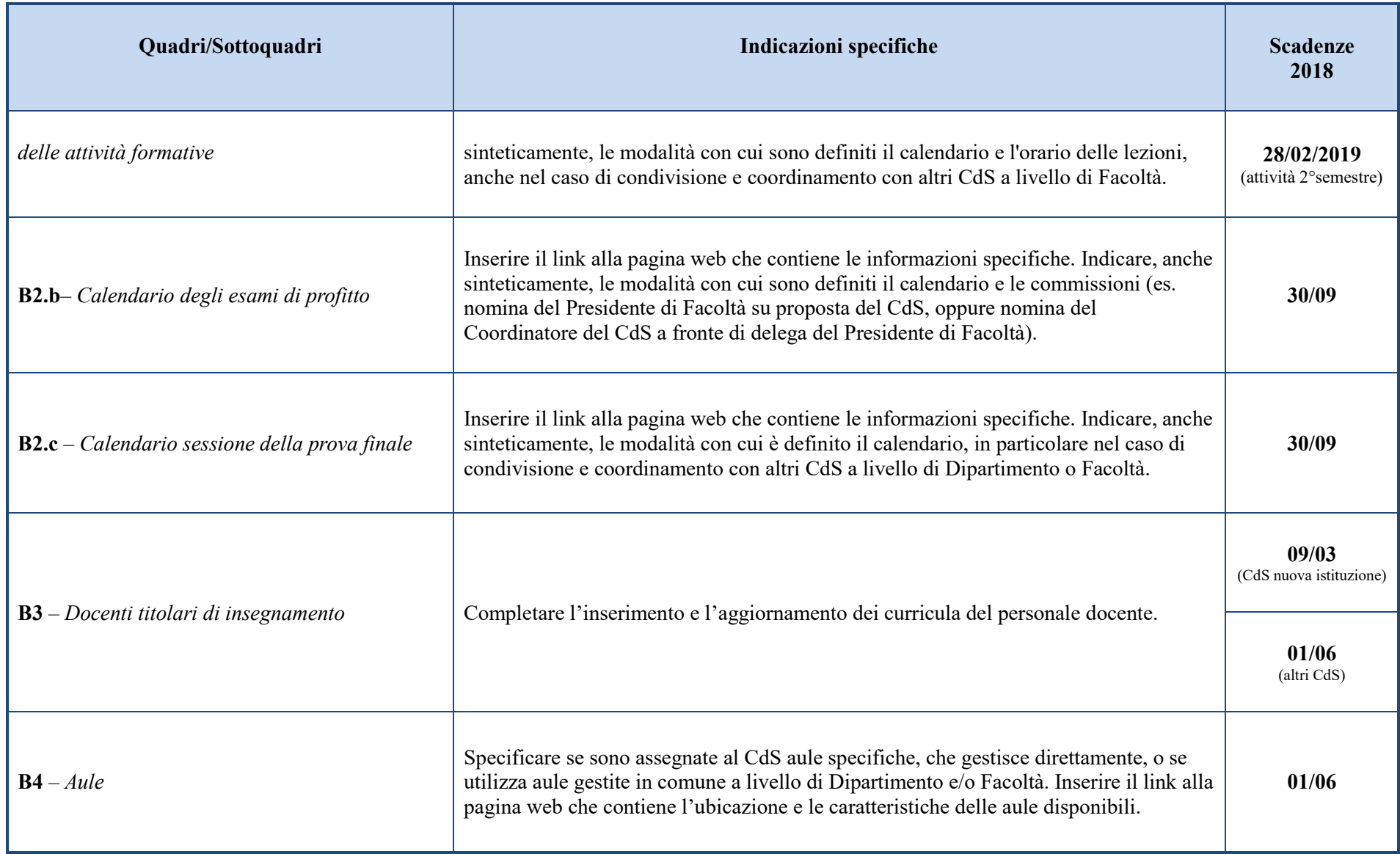

<span id="page-18-3"></span><span id="page-18-2"></span><span id="page-18-1"></span><span id="page-18-0"></span>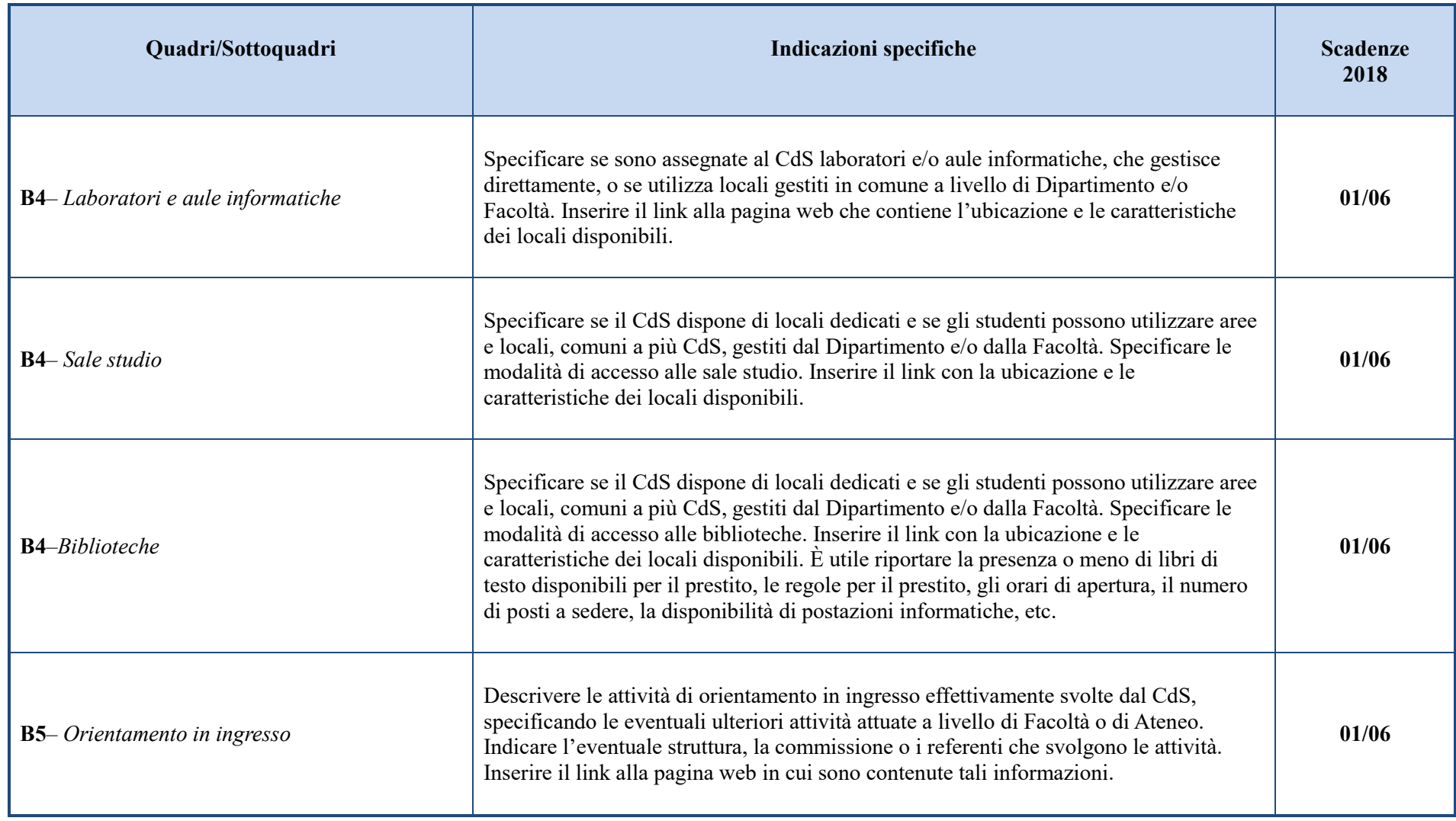

<span id="page-19-3"></span><span id="page-19-2"></span><span id="page-19-1"></span><span id="page-19-0"></span>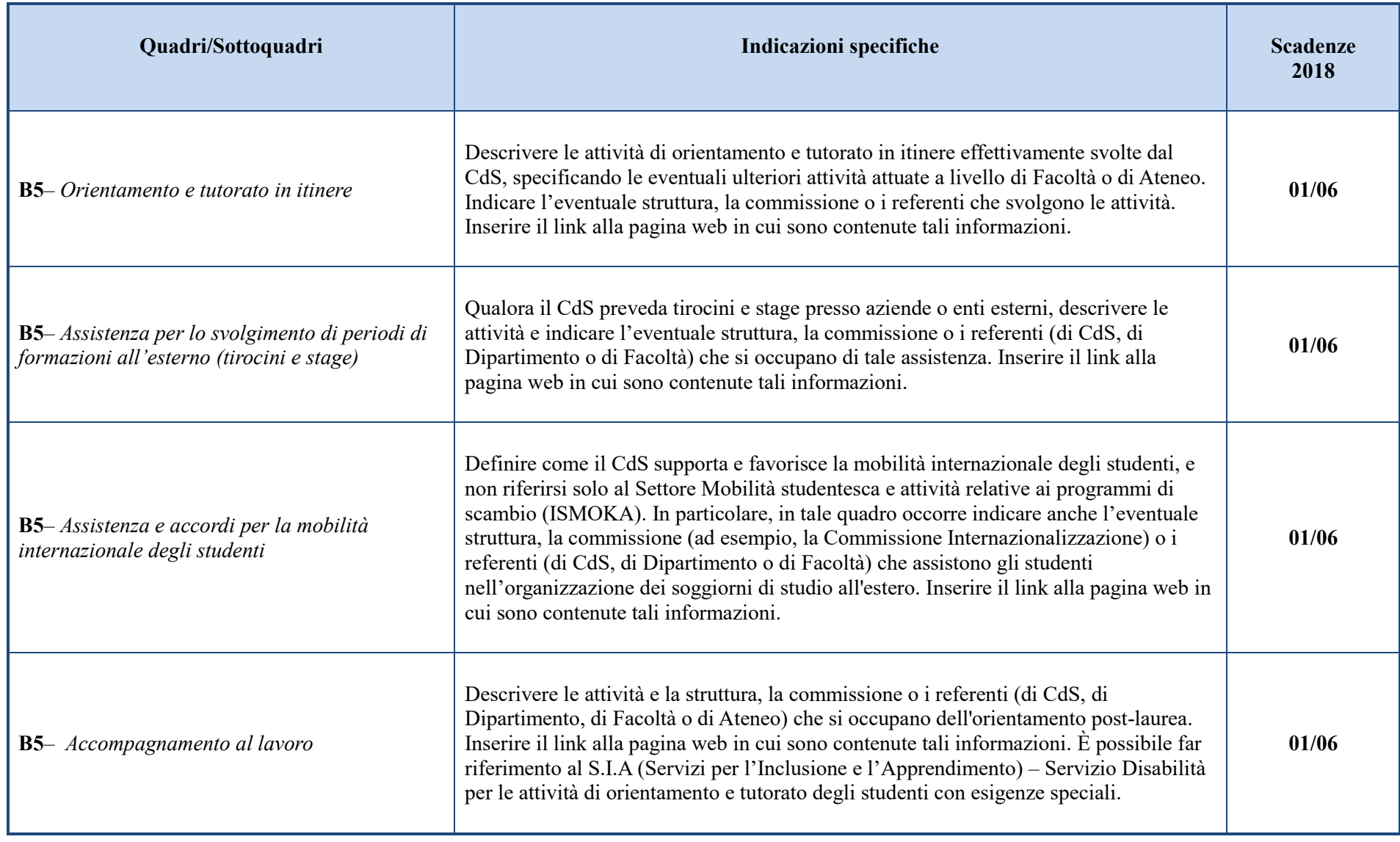

<span id="page-20-2"></span><span id="page-20-1"></span><span id="page-20-0"></span>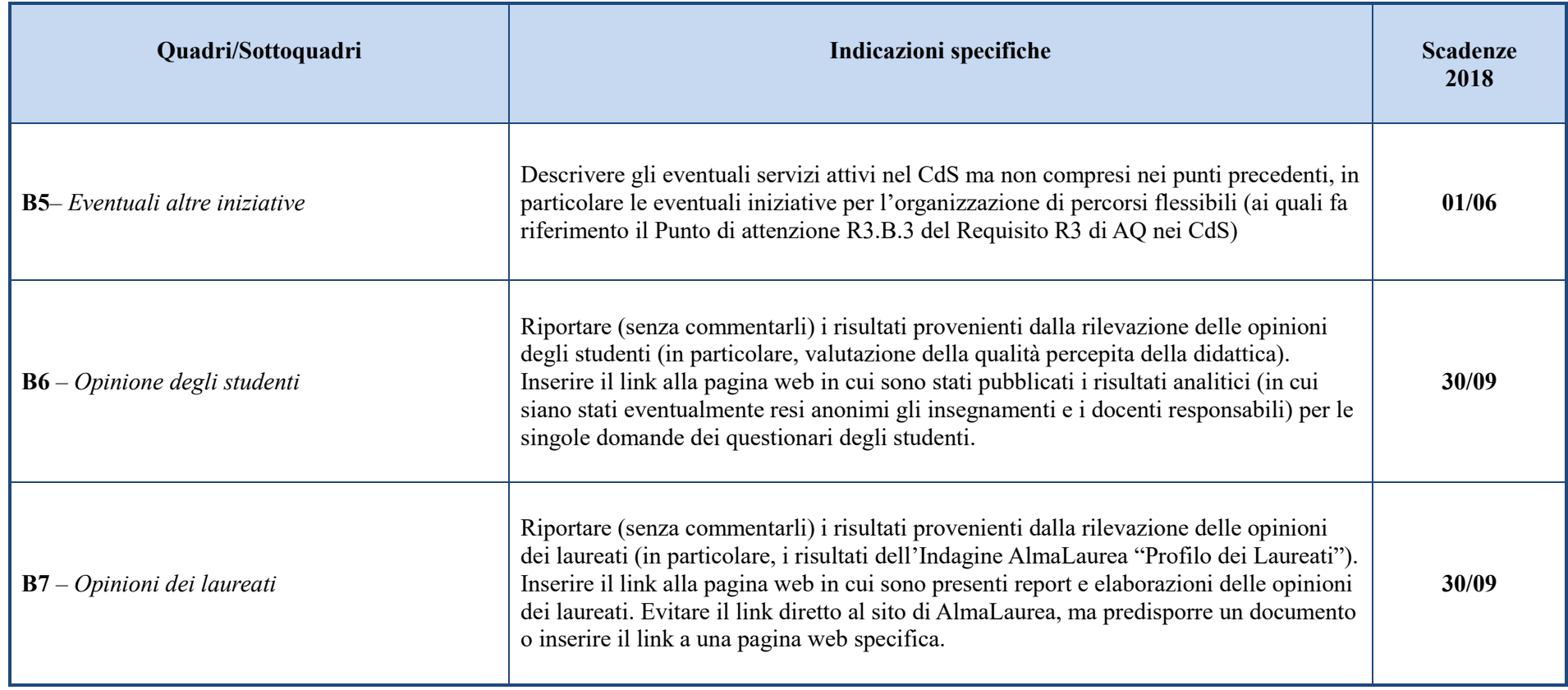

## **5. Sezione C - Risultati della Formazione**

## **5.1 Indicazioni generali**

*I quadri di questa Sezione descrivono i risultati degli studenti nei loro aspetti quantitativi (dati di ingresso e percorso e uscita), l'efficacia degli studi ai fini dell'inserimento nel mondo del lavoro. Questa sezione risponde alla domanda: L'obiettivo proposto viene raggiunto?*

*Il Quadro C1 espone i risultati dell'osservazione dei dati statistici sugli studenti: la loro numerosità, provenienza, percorso lungo gli anni del Corso, durata complessiva degli studi fino al conferimento del titolo.*

## **5.2 Indicazioni specifiche**

<span id="page-21-4"></span><span id="page-21-3"></span><span id="page-21-2"></span><span id="page-21-1"></span><span id="page-21-0"></span>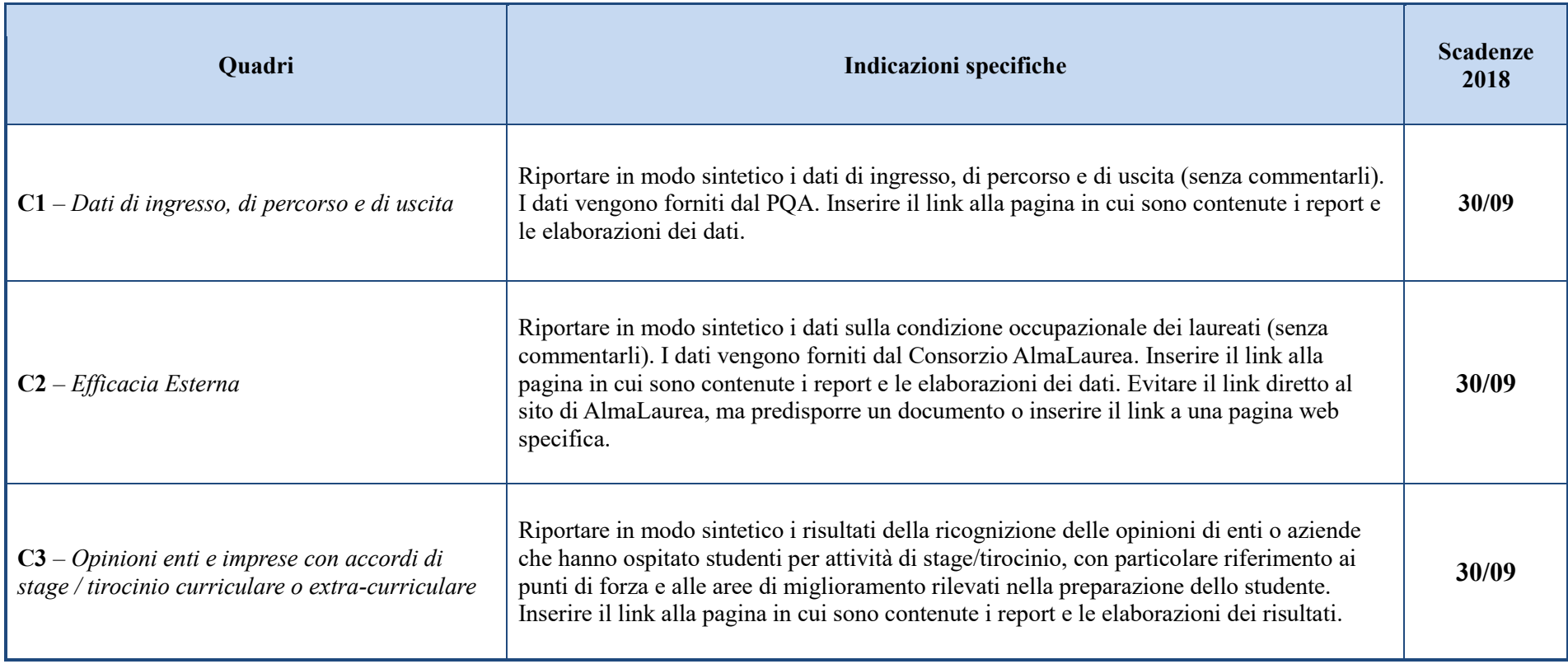

## **6. Sezione D: Organizzazione e Gestione della Qualità**

## **6.1 Indicazioni generali**

*Si tratta di una sezione di natura riservata accessibile solo a quanti siano abilitati dal sistema come, ad esempio, gli esperti durante il periodo in cui sia stato loro affidato un mandato di valutazione o accreditamento del CdS.*

# **6.2 Indicazioni specifiche**

<span id="page-22-5"></span><span id="page-22-4"></span><span id="page-22-3"></span><span id="page-22-2"></span><span id="page-22-1"></span><span id="page-22-0"></span>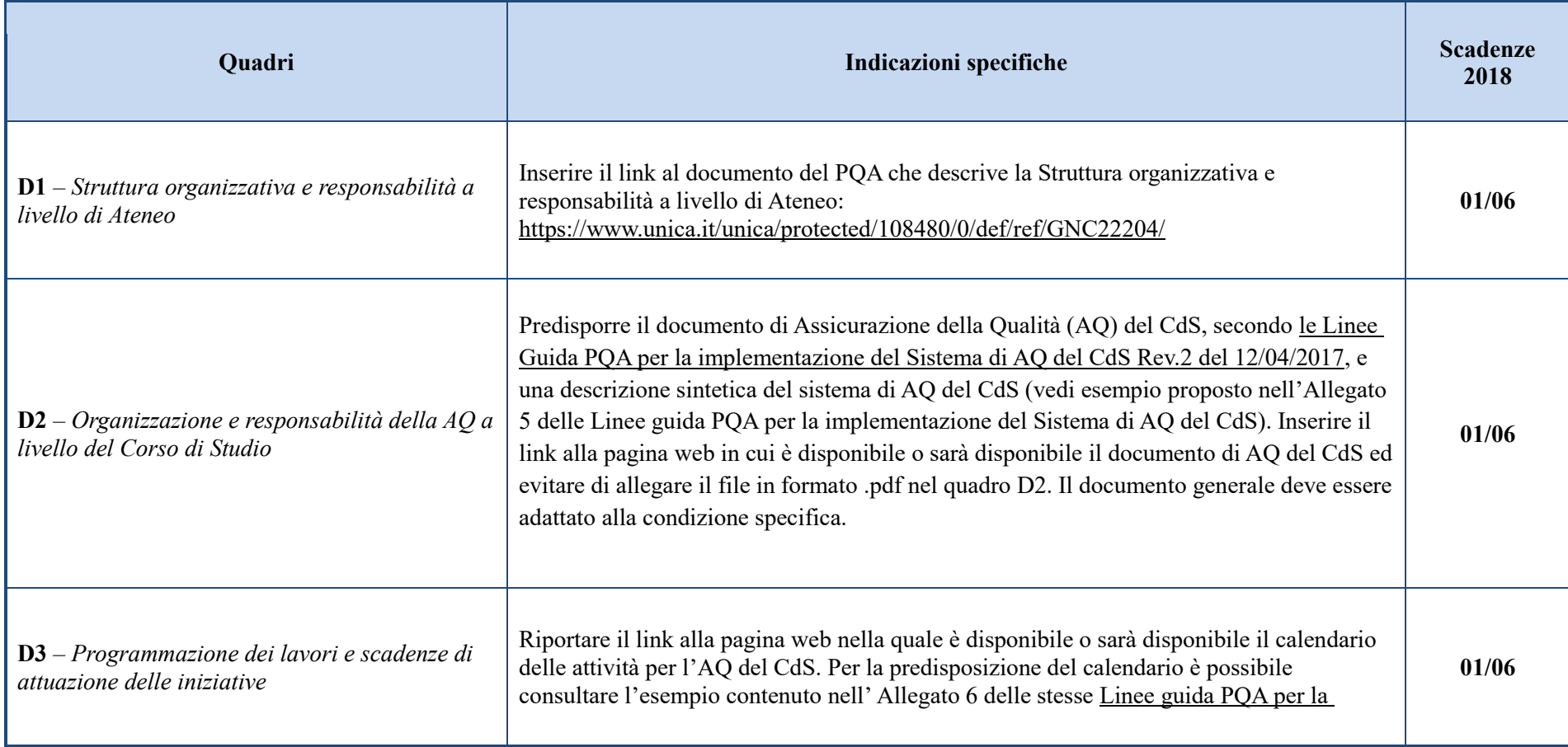

<span id="page-23-2"></span><span id="page-23-1"></span><span id="page-23-0"></span>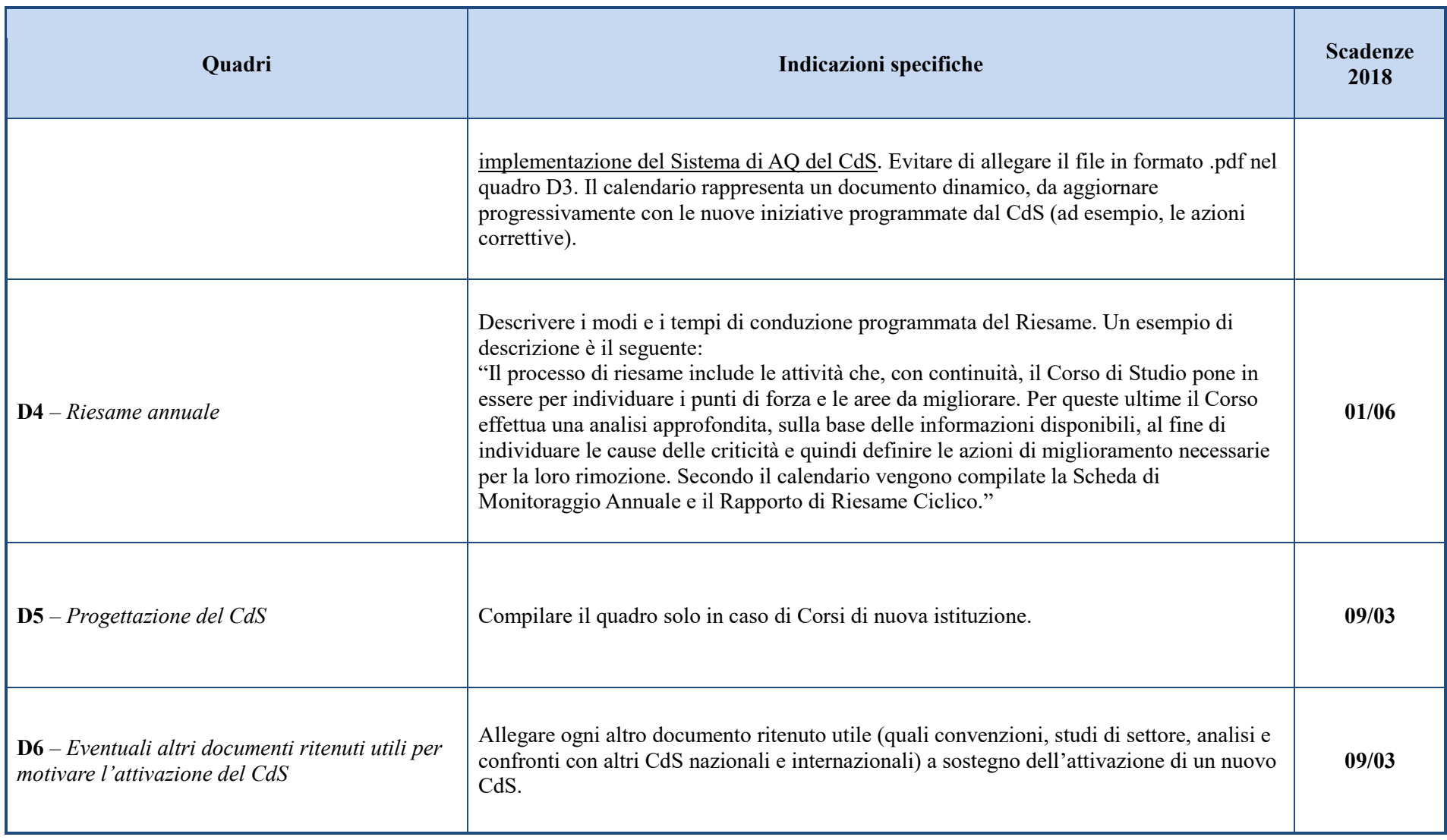